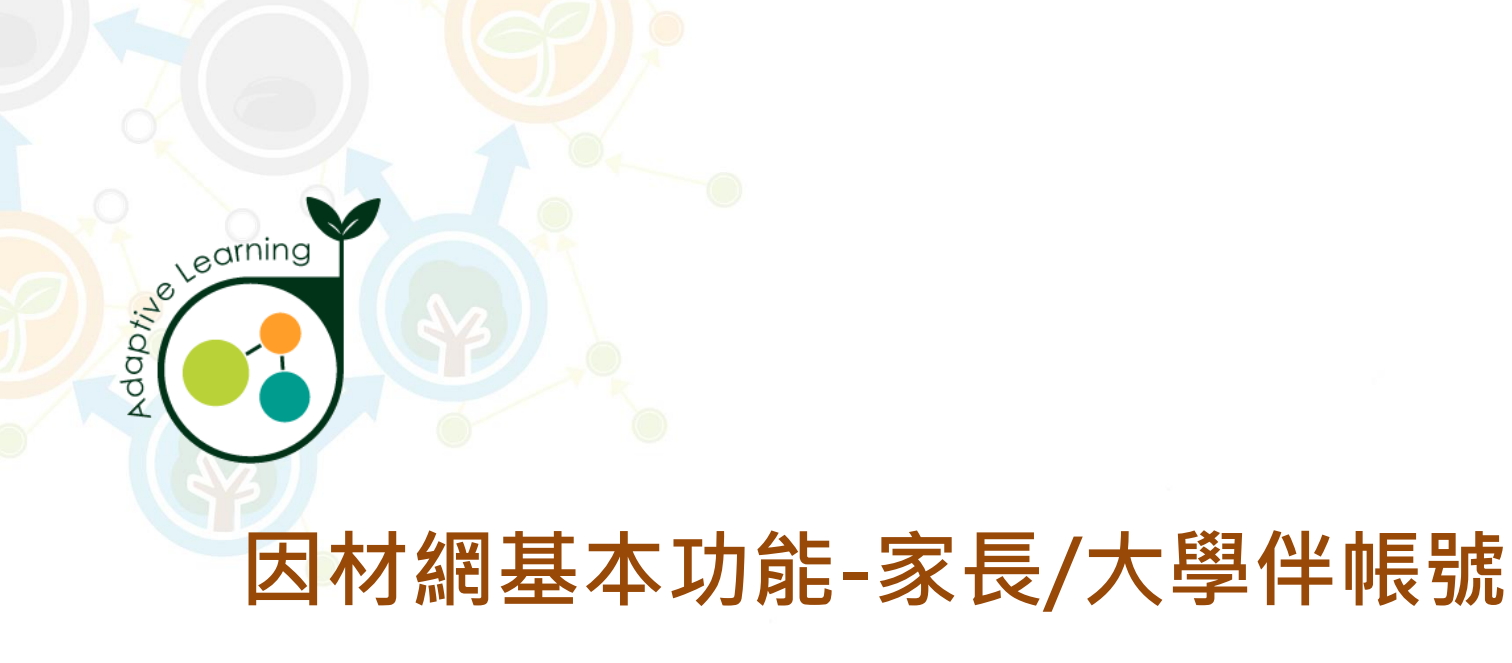

### **家長/大學伴帳號**

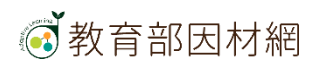

## **因材網家長帳號功能**

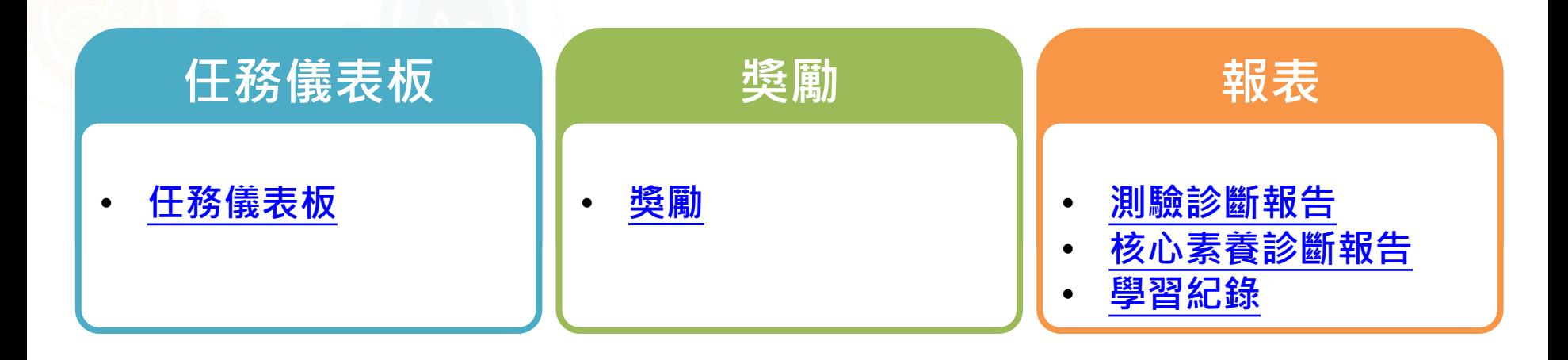

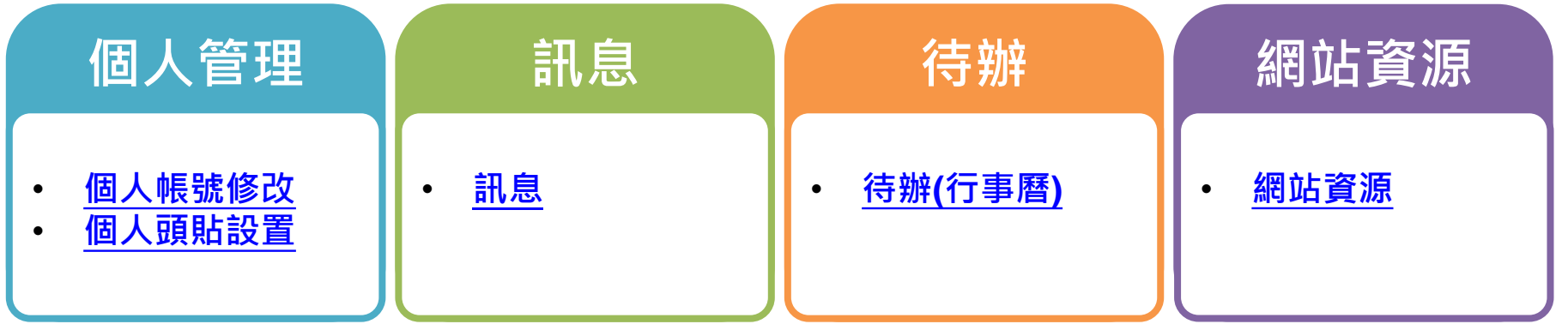

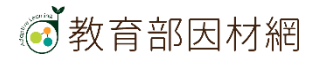

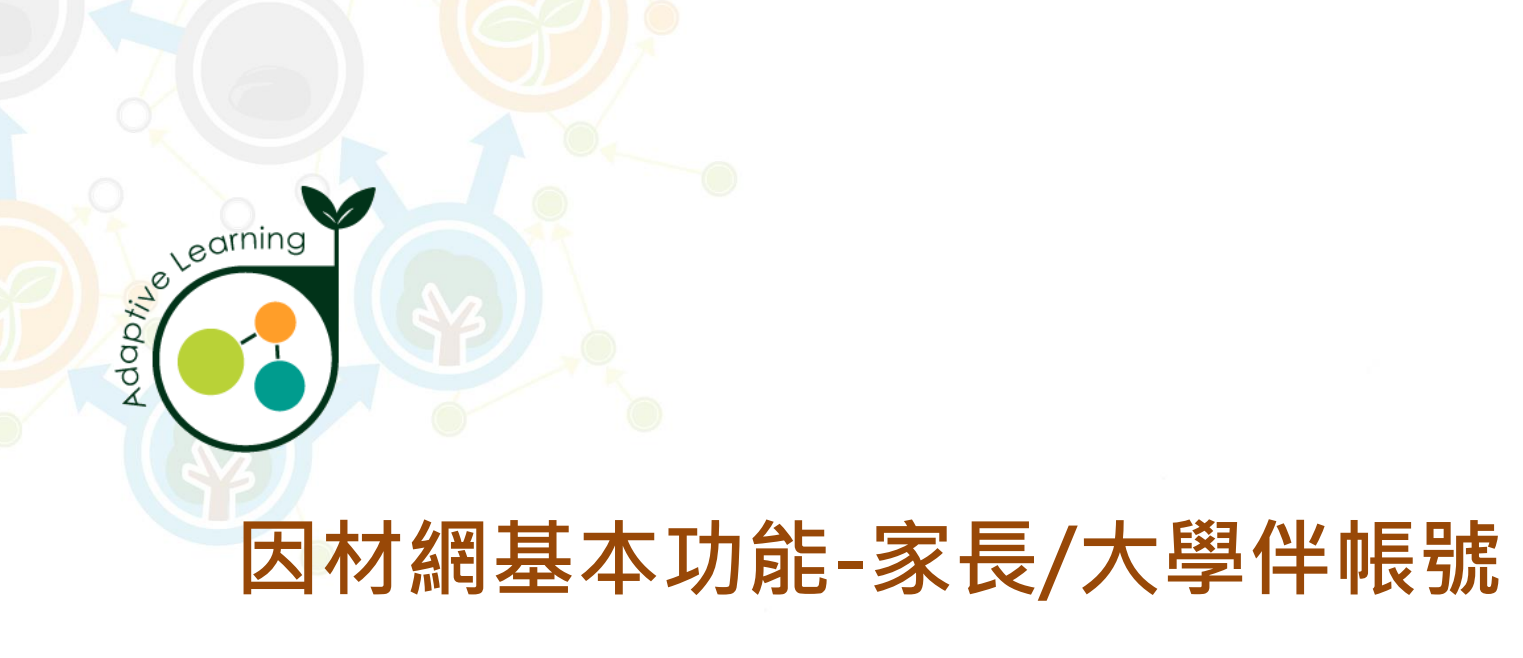

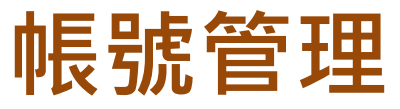

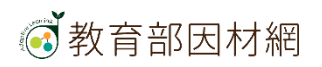

# <span id="page-3-0"></span>**家長/大學伴>帳號管理>個人帳號修改**

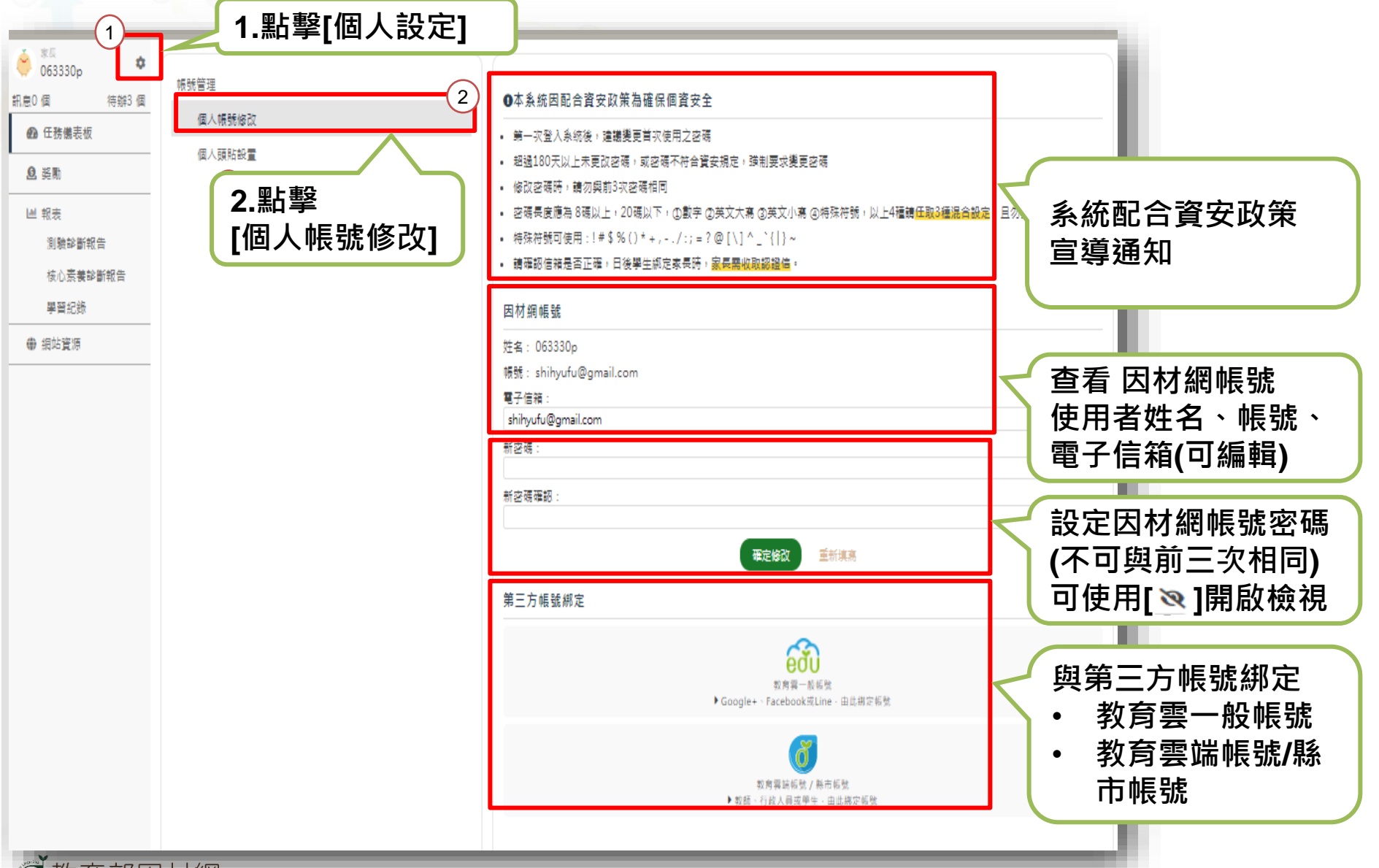

**同**教育部因材網

# <span id="page-4-0"></span>**家長/大學伴>帳號管理>個人頭貼設置**

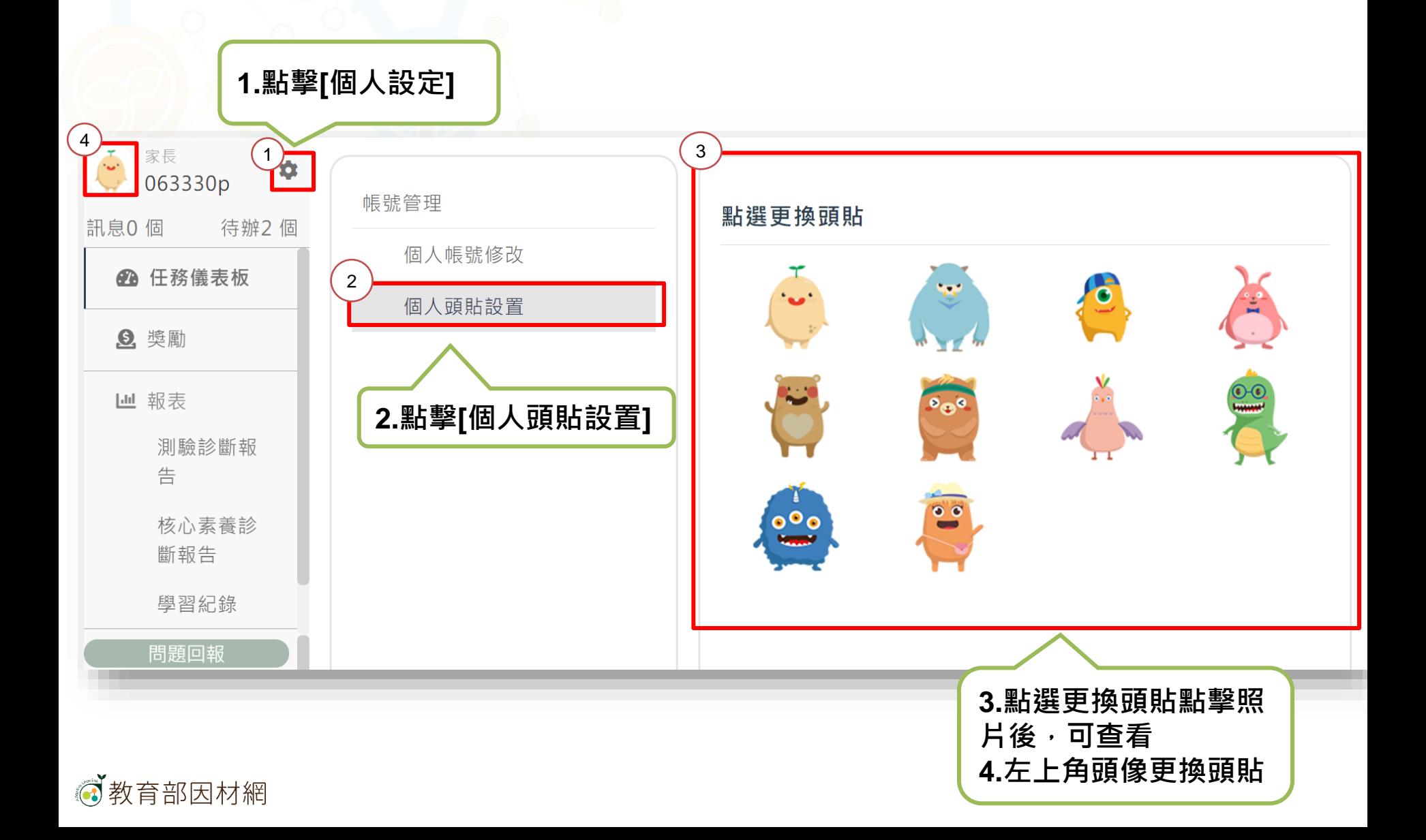

## <span id="page-5-0"></span>**家長/大學伴>未讀訊息**

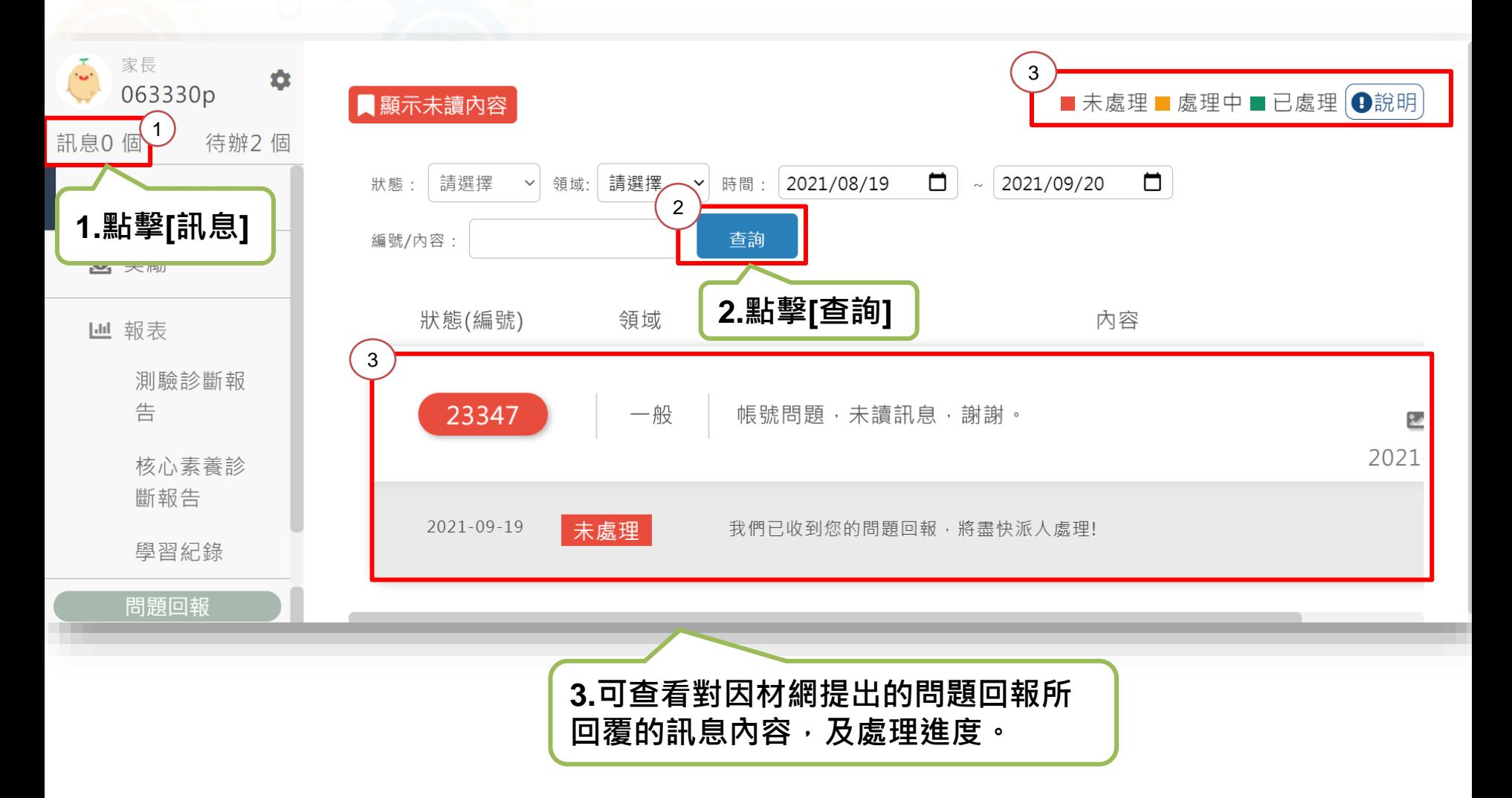

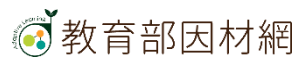

<span id="page-6-0"></span>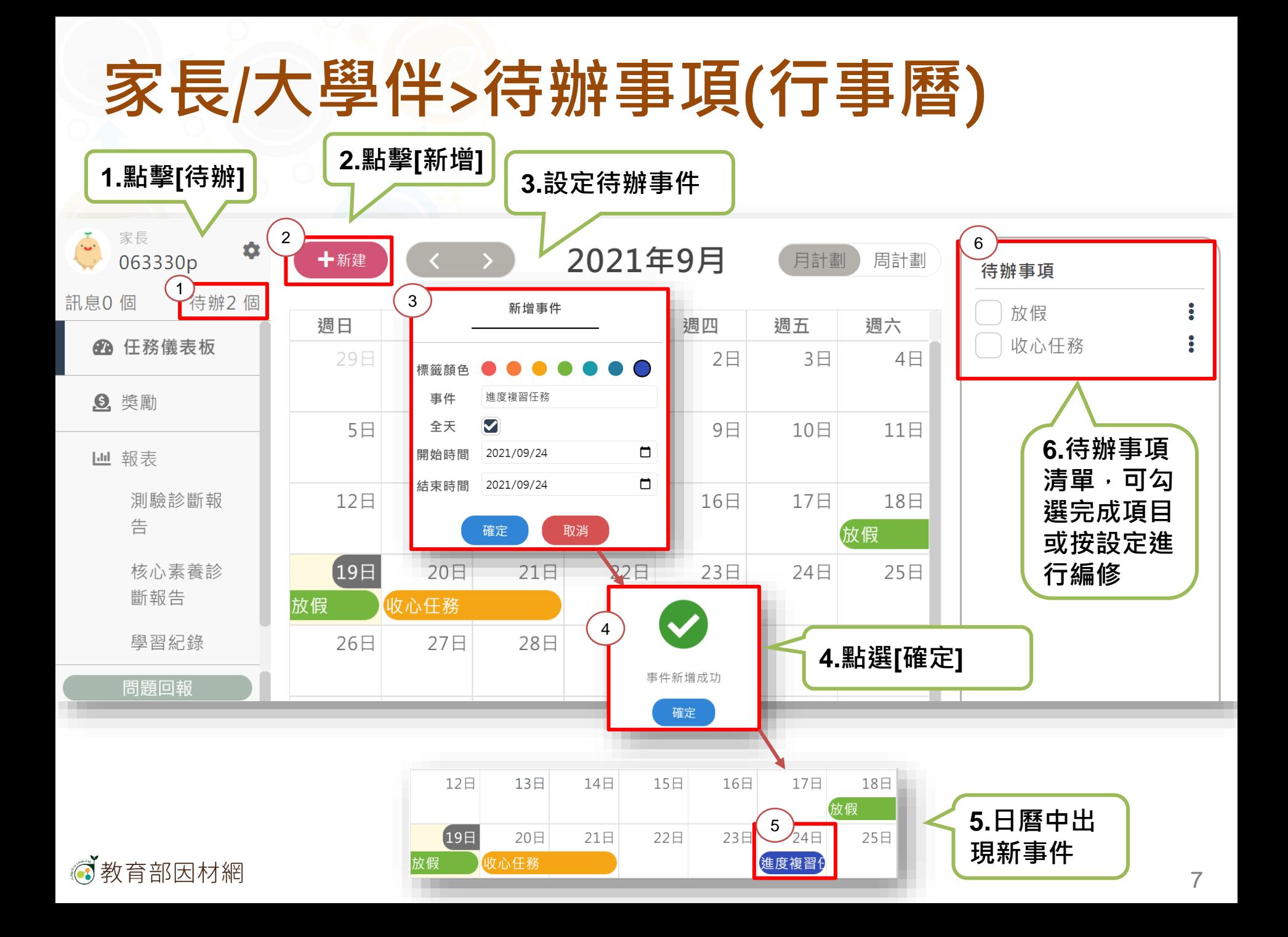

<span id="page-7-0"></span>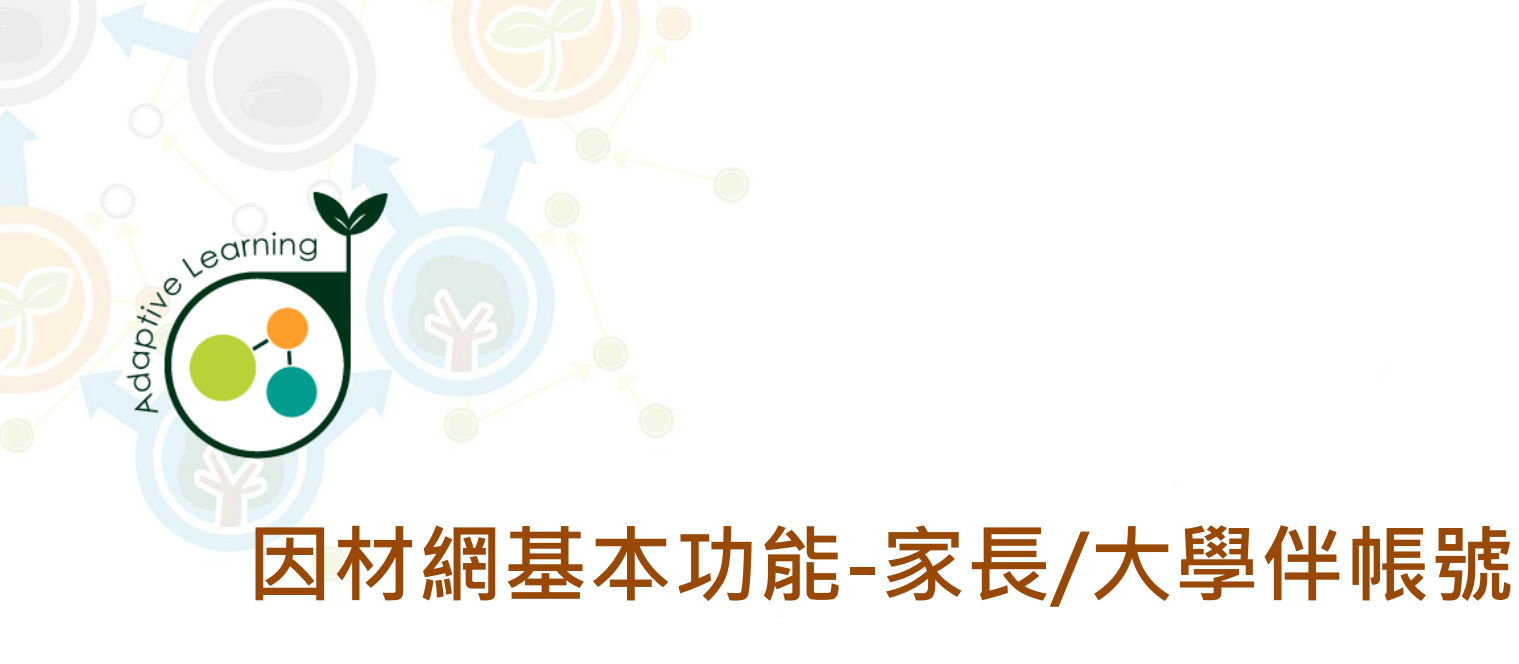

### **任務儀表板**

#### **家長/大學伴帳號>任務儀表板**

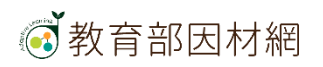

# **家長/大學伴>任務儀表板**

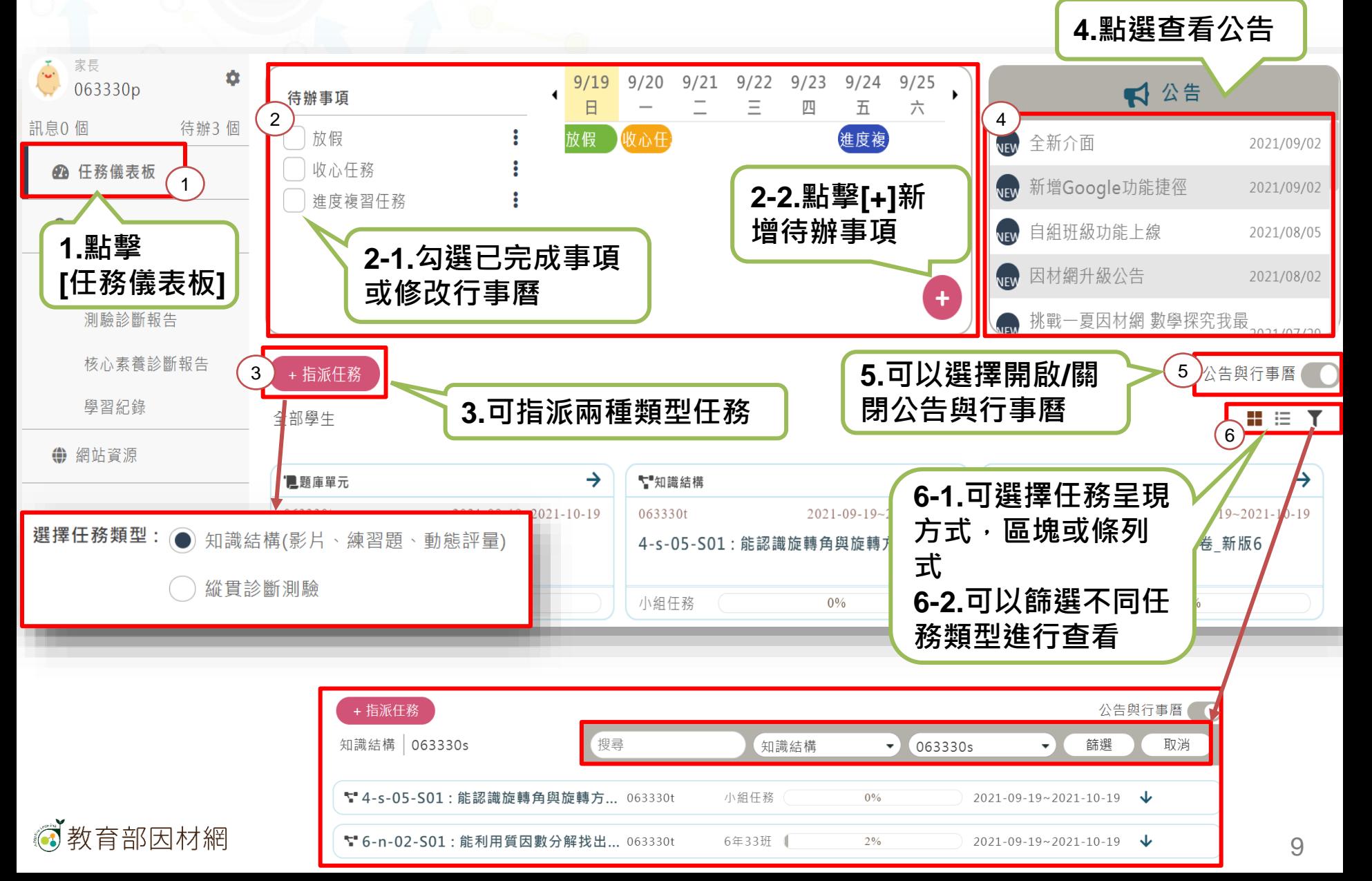

<span id="page-9-0"></span>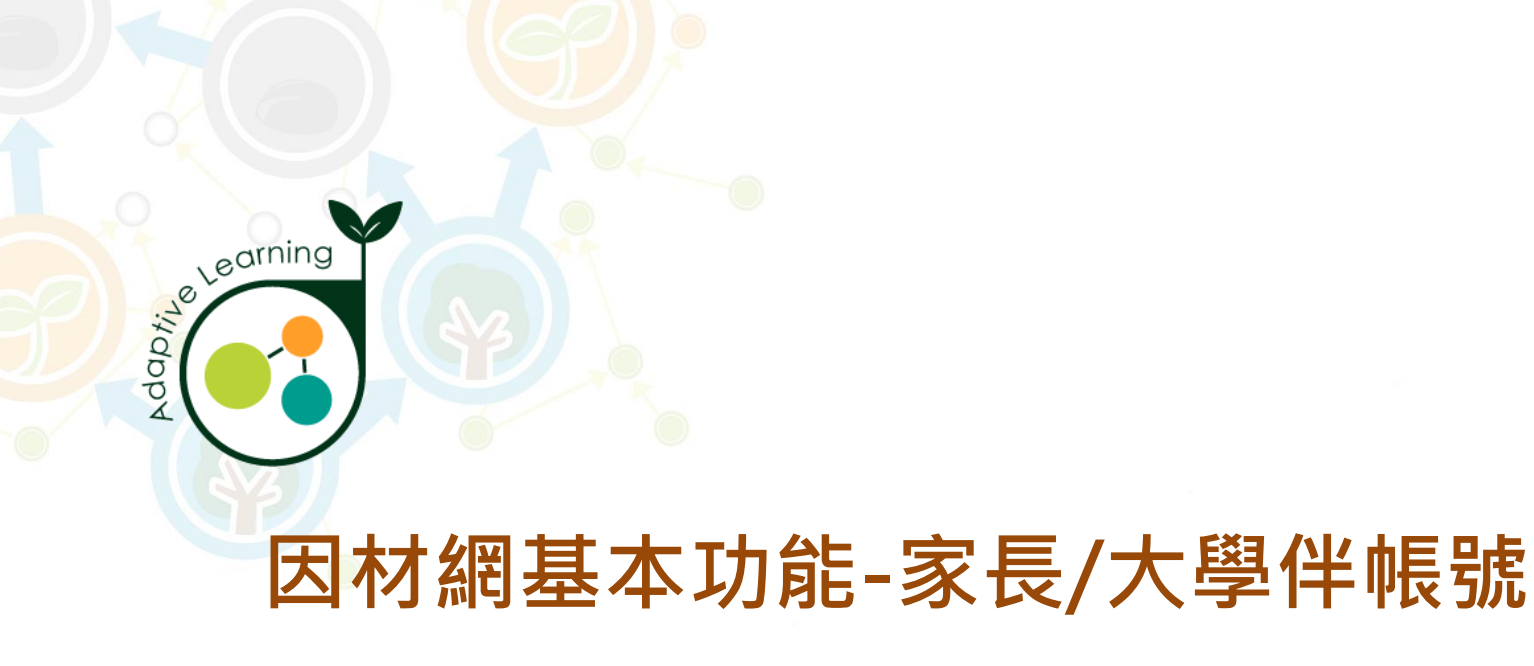

#### **獎勵**

#### **家長/大學伴帳號>獎勵**

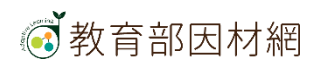

## **家長/大學伴>獎勵**

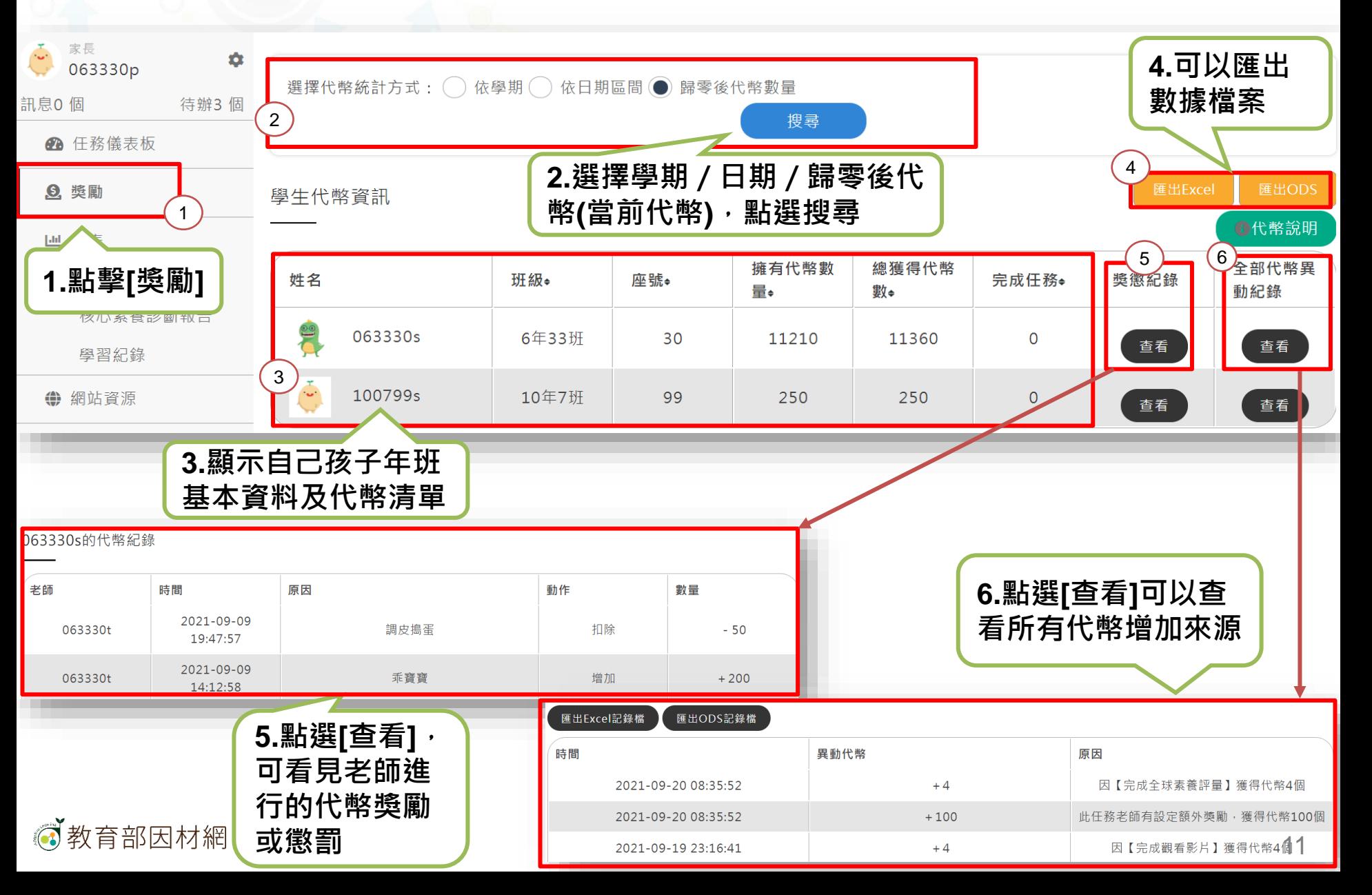

<span id="page-11-0"></span>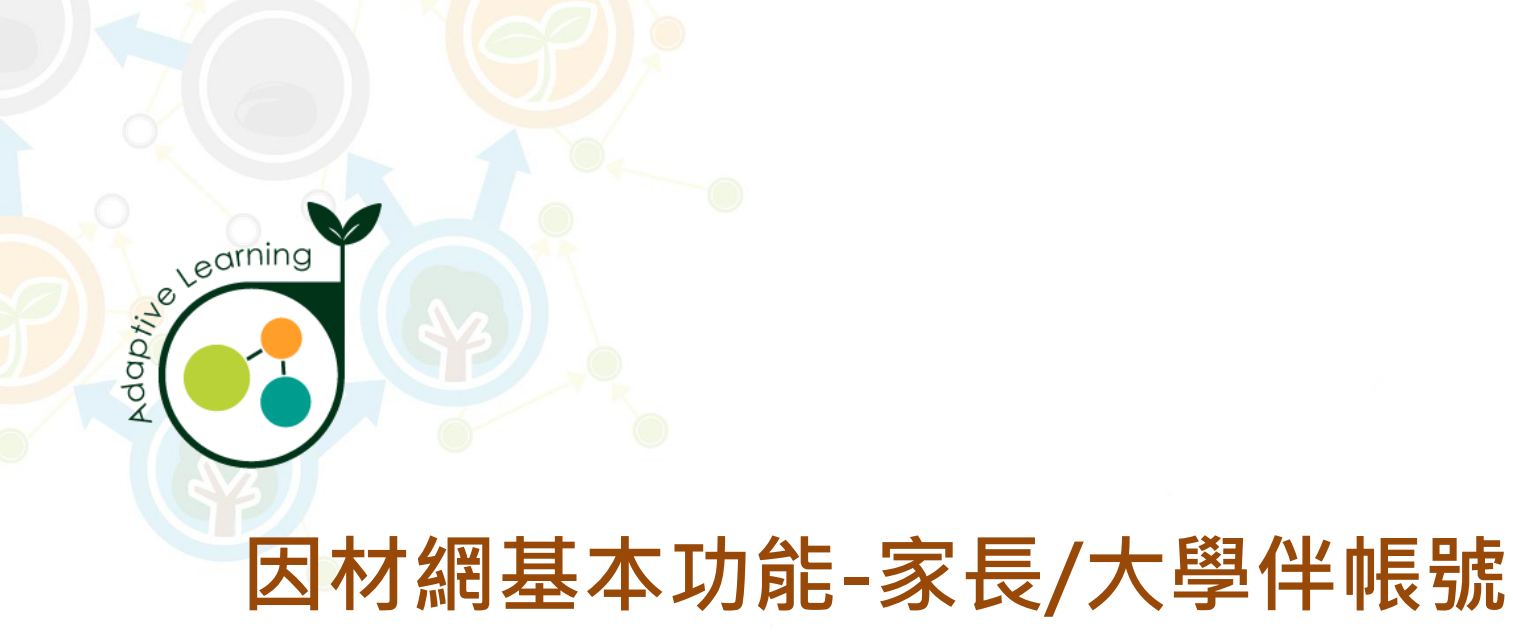

### **測驗診斷報告**

#### **家長/大學伴帳號>報表>測驗診斷報告**

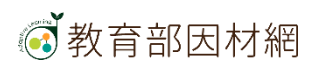

# **家長/大學伴>報表>測驗報告**

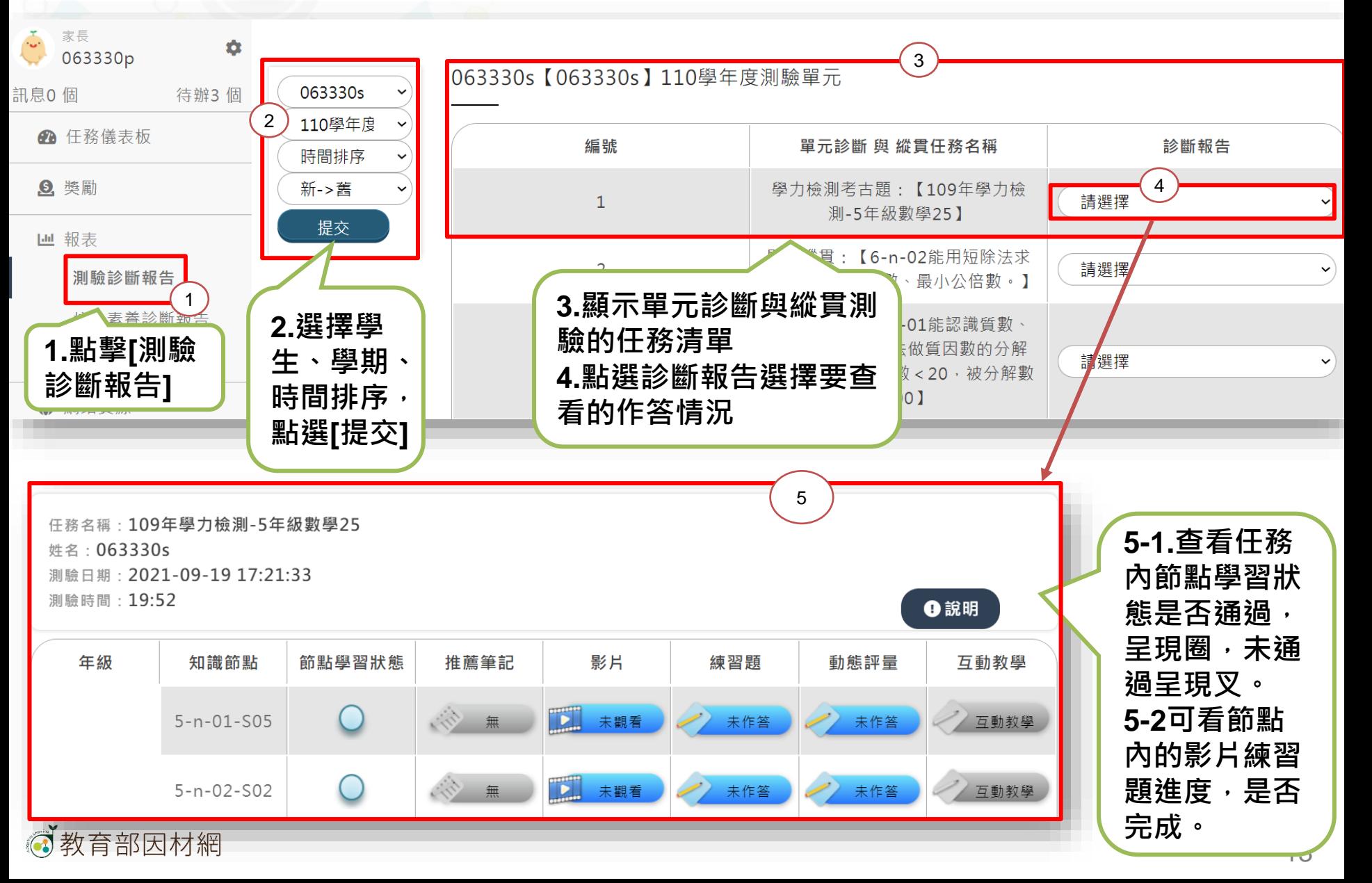

<span id="page-13-0"></span>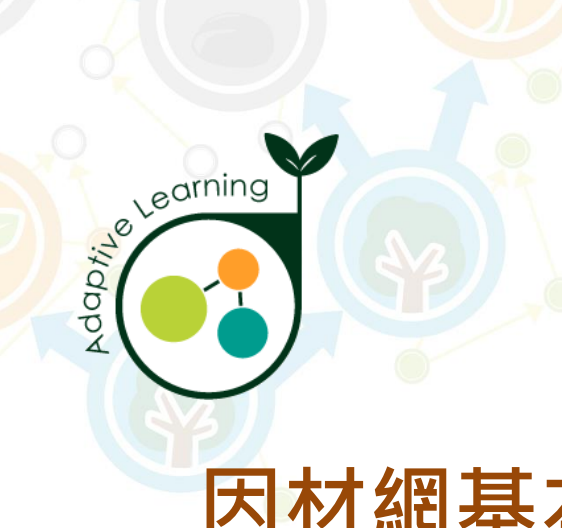

# **因材網基本功能-家長/大學伴帳號 核心素養診斷報告**

#### **家長/大學伴帳號>報表>核心素養診斷報告**

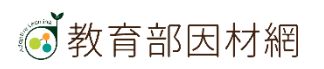

## **家長/大學伴帳號>報表>核心素養診斷報告**

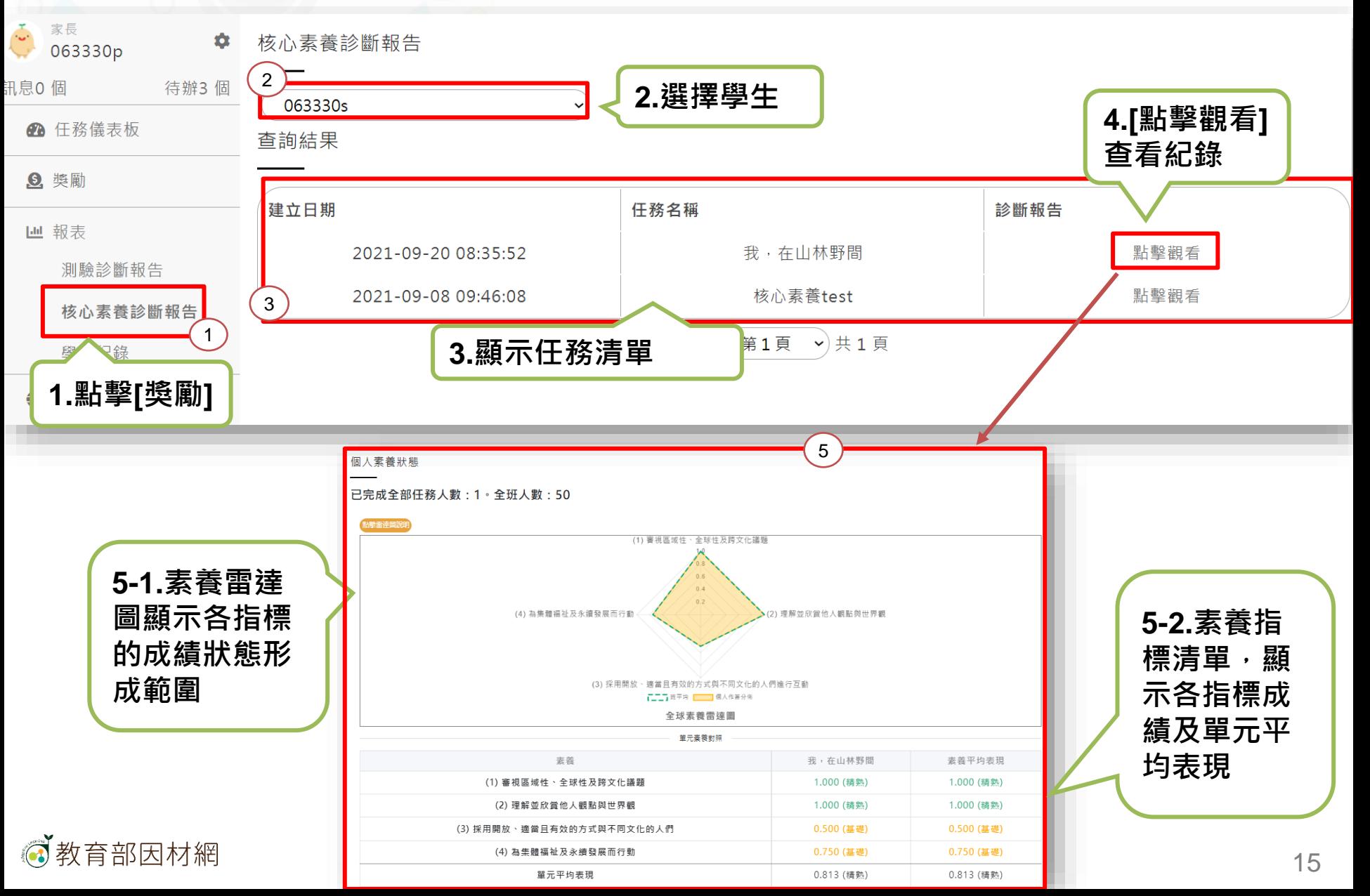

<span id="page-15-0"></span>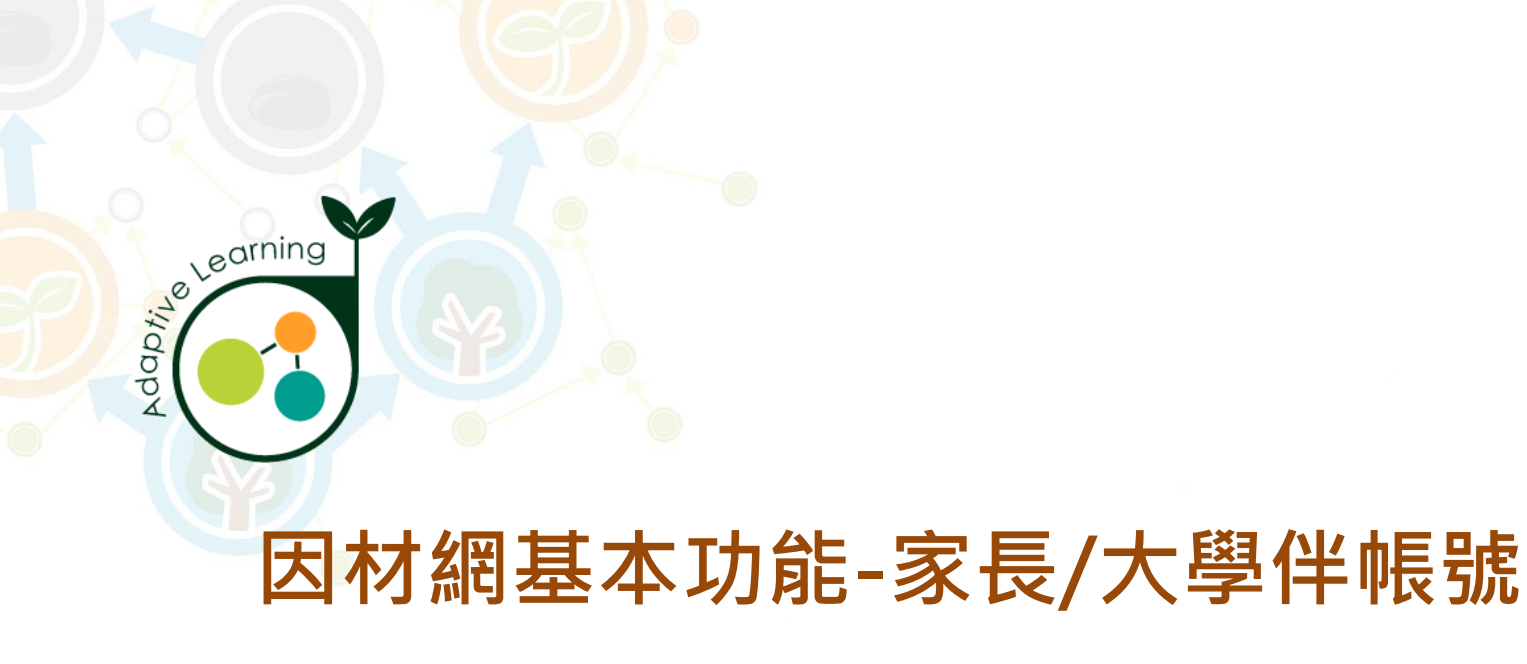

#### **學習紀錄**

**家長/大學伴帳號>報表>學習紀錄**

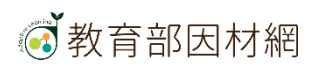

# **家長/大學伴>報表>學習紀錄**

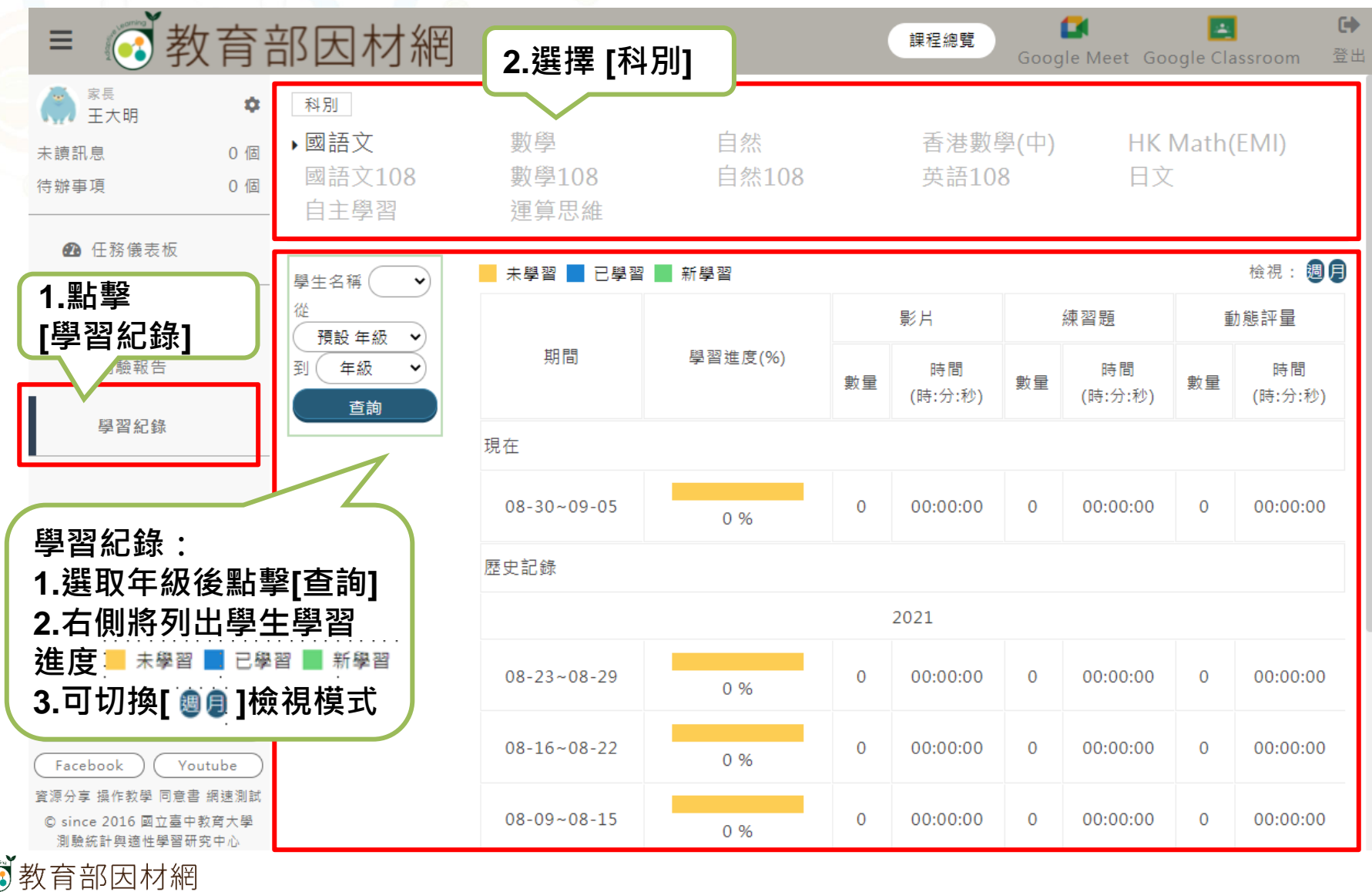

<span id="page-17-0"></span>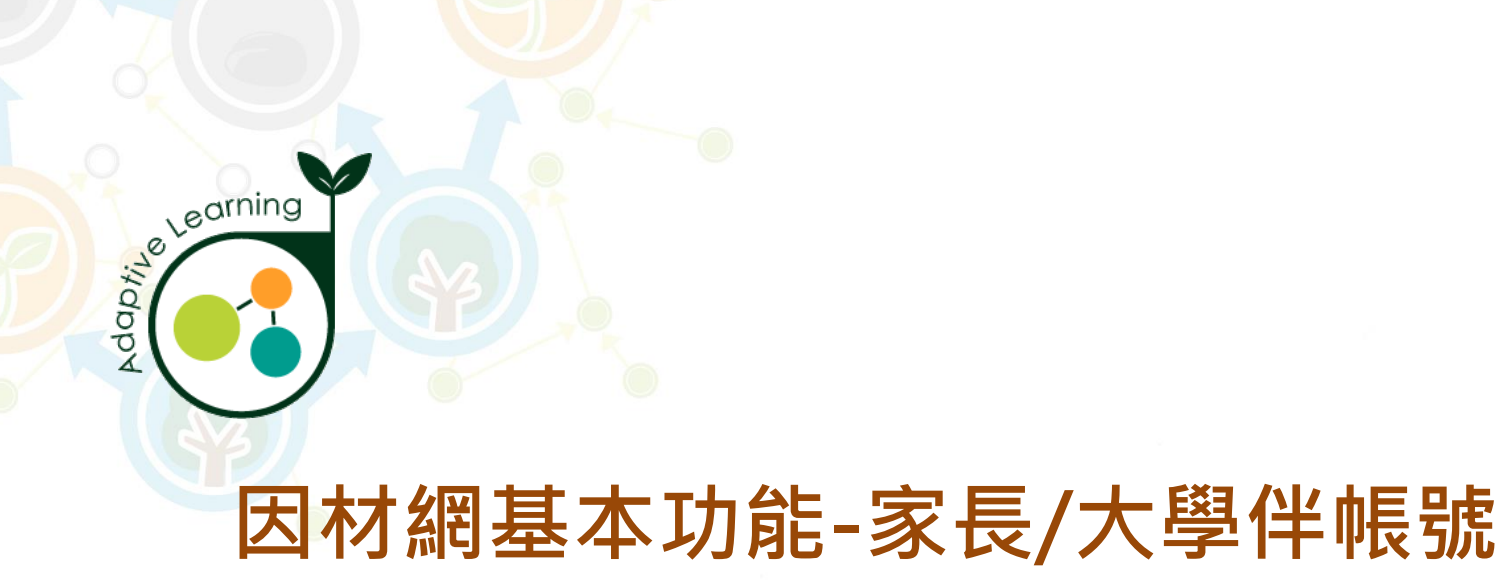

### **網站資源**

**家長/大學伴帳號>網站資源**

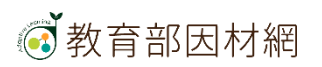

## **家長/大學伴>網站資源**

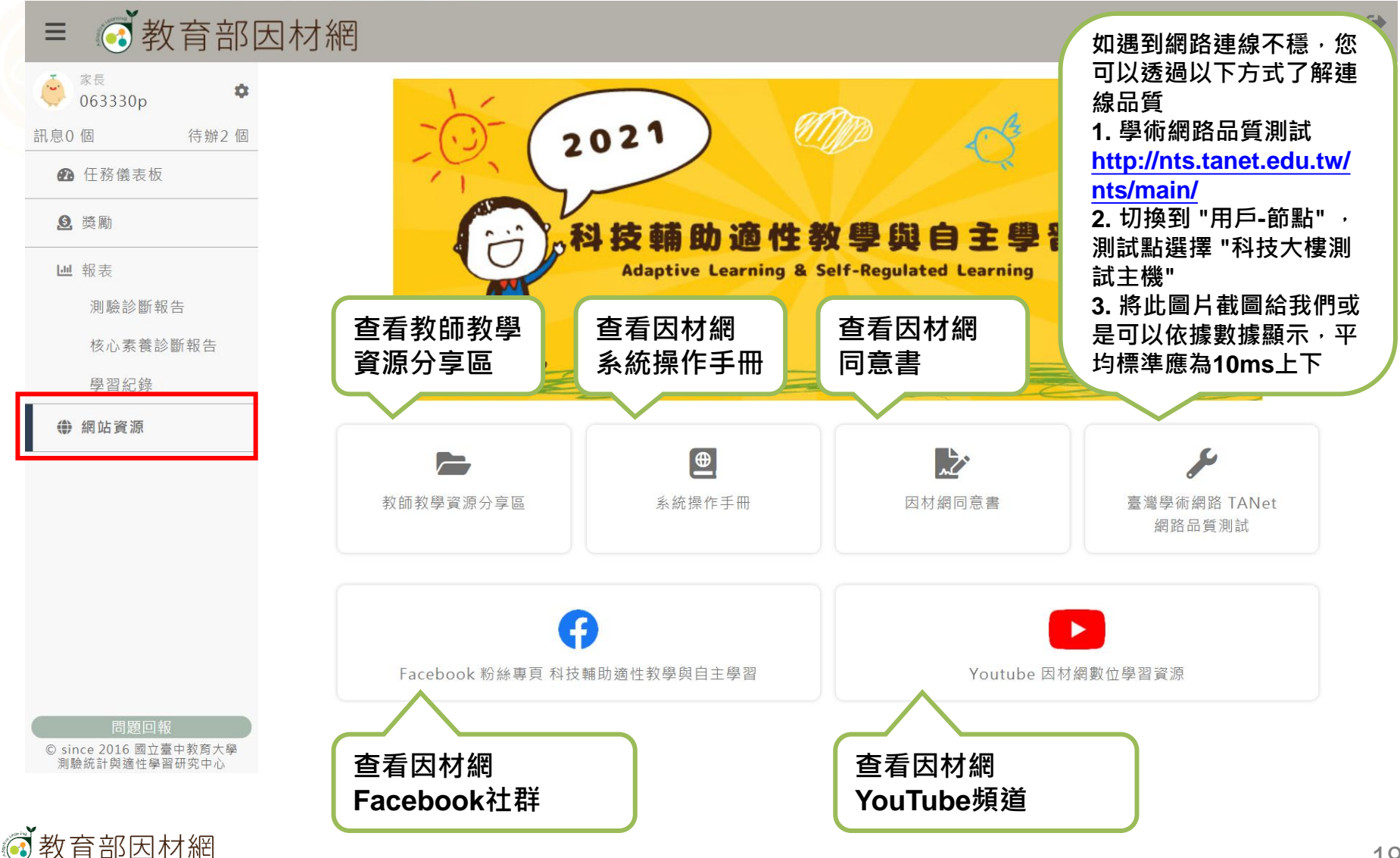

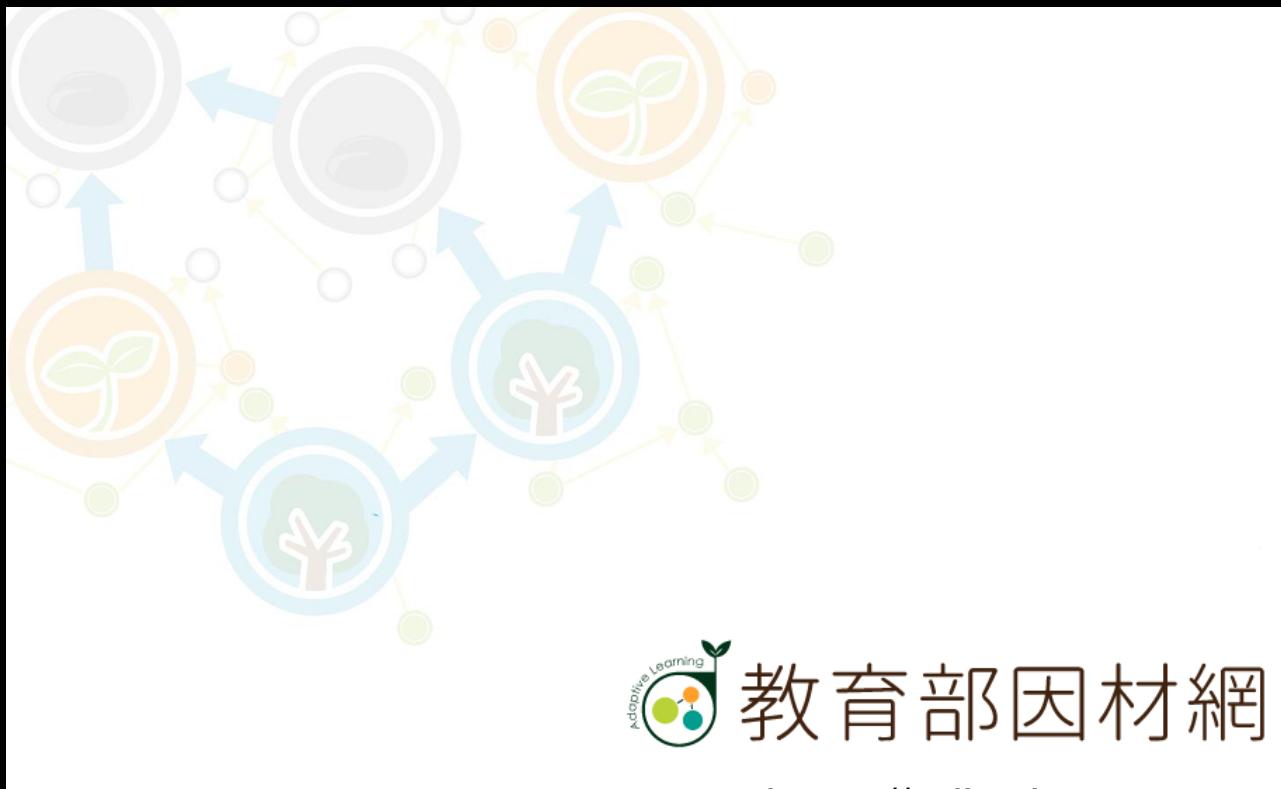

https://adl.edu.tw